# CSET Field Catalog Introduction

Greg Stossmeister, John Allison gstoss@ucar.edu

catalog.eol.ucar.edu/cset (eventually, but not yet)

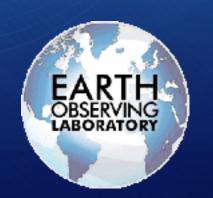

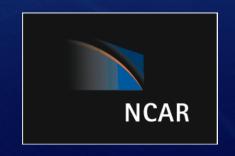

# The NCAR/EOL Field Catalog

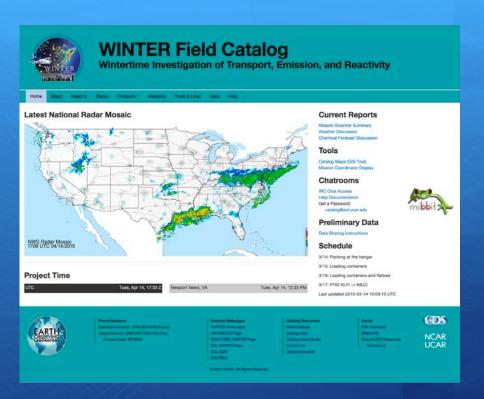

The field catalog is a web-based collaborative service whose mission is to provide facilities for:

- Project Documentation
- Collect supporting prods for context
- Post mission, campaign review
- Mission Planning
- Real-time communications
- Situational Awareness
- Real-time decision-making
- In-field data sharing

80 campaigns supported in 19 years

## Weather Forecast Discussion Enter new report

You must enter a password before adding a link or image in a text box.

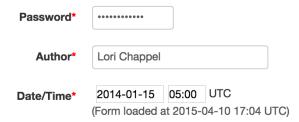

#### **Current Conditions**

Clear editor

Cancel

Submit

The editor below allows WYSIWYG and Source-HTML editing with file uploads for both inline images and links to attachments. See the Users Guide for editing help. We suggest you restrict your HTML and styling to be clean and simple. To include images, use the Image or Link button and then the Upload tab. Finally, for security and styling reasons, some advanced HTML and larger headings may be removed or modified.

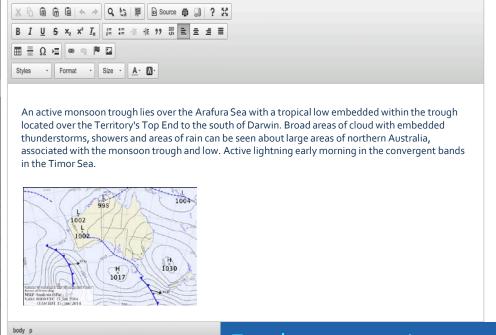

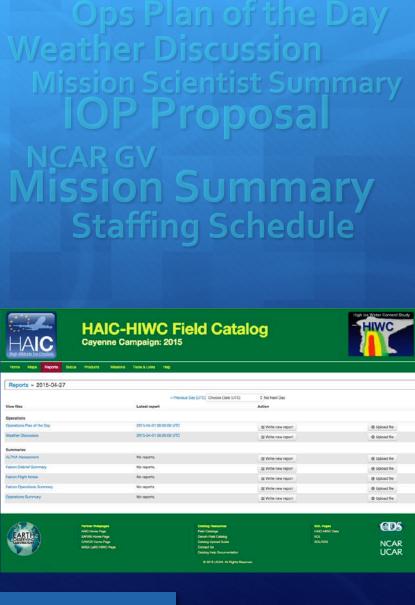

For documentation:
Interactive web forms with inline images

Reports Status Ops Products Model Products Research Products Missions Tools & Links He

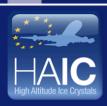

# HAIC-HIWC Field Catalog High Altitude Ice Crystals - High Ice Water Content Project

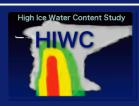

#### **Latest Cloud Temperature**

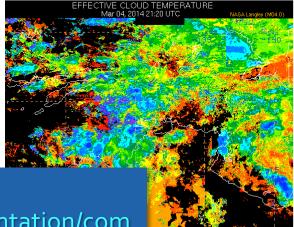

documentation/com munications:

For

Operations Schedul

Project Time

| итс    | Tues, Mar 4, 22:18 Z |
|--------|----------------------|
| Darwin | Wed, Mar 5, 7:48 AM  |
| Parie  | Tues Mar 4 11:18 PM  |

| boulder   | rues, | iviar | 4, | 3.10 | PIVI |
|-----------|-------|-------|----|------|------|
| Melbourne | Wed,  | Mar   | 5, | 9:18 | AM   |
| Tokyo     | Wed,  | Mar   | 5, | 7:18 | AM   |

#### **Current Reports**

Operations Plan of the Day Weather Discussion

#### **Tools**

Catalog Maps (GIS Tool)

#### Announcements/Schedule

Communications Coordinator: Tom Ratvasky Phone: 0469 329 163

Updated at 01:30 UTC 02-Mar-2014

#### Announcement:

- No flights 02-March or 04-March the fuel control valve is expected to be in Darwin on Monday. However, a PC board for the fuel control is also required. This board has been ordered, but the delivery date is unknown at the moment. Current best guess is the test flight on 05-March
- The forecast for the top end has dry air persisting through Wednesday. A tropical cyclone is anticipated to develop in the Coral Sea and move west toward Cairns. Planning is being initiated to deploy the Falcon 20 towards the east coast later this week after functional flight checks are completed.
- Decision on extension will be made on 05-March after gathering terms and conditions of extending lease at Pearl hangar and understanding the status of the aircraft

#### Plan for 02-Mar-2014

· no more meetings - enjoy the good weather!

#### Plan for 03-Mar-2014

- 09:00 Wx brief
- 09:30 FOG meeting
- 14:00 McBride presentation, "Australian Monsoon and the MJO (Madden-Julian Oscillation)", NTRO 2nd Floor conference room

#### Plan for 04-Mar-2014

- 09:00 Wx brief
- 09:30 FOG meeting
- · Replace fuel valve after receipt

Times posted are local Darwin time, unless otherwise noted.

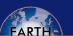

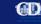

#### Status report

| Password  |                          |  |
|-----------|--------------------------|--|
| Date/Time | 2015-02-01 00:00 UTC     |  |
| Author    |                          |  |
| Platform  | Aircraft, NSF/NCAR C-130 |  |

Status choices: **No report** is not a status—it indicates that no report will be submitted; **up** means the **down** means the instrument is completely non-operational; **inactive** should rarely be used, it means service due to external logistical considerations, not due to a problem).

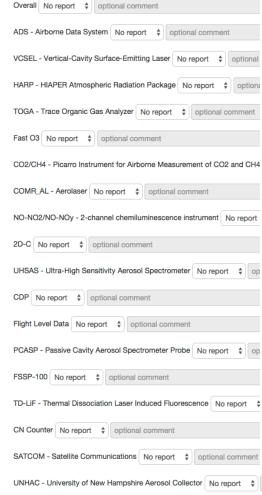

ARNOLD - Atmospheric Ring-down Nitrogen Oxide Laser Detector No report 💠 optional comment

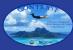

## CONTRAST Field Catalog

**CONvective TRansport of Active Species in the Tropics** 

Home Maps Reports Status Products Missions Tools & Links Data Access Help

#### Status reports summary

|                               | Instrument                                                                    | 2013-<br>12-17 | 2014-01-<br>11   | 2014-01-<br>14   | 2014-01-<br>17   | 2014-01-<br>19   | 2014-01-<br>22 | 2014-01-<br>25 | 2014-01-<br>29   | 2014-02-<br>01 | 2014-02-<br>05 | 2014-02-<br>08 | 2014-<br>02-14                  | 2014-<br>02-17 | 2014-<br>02-21 | 2014-02-<br>25   | Instrument                                                                       |
|-------------------------------|-------------------------------------------------------------------------------|----------------|------------------|------------------|------------------|------------------|----------------|----------------|------------------|----------------|----------------|----------------|---------------------------------|----------------|----------------|------------------|----------------------------------------------------------------------------------|
| Aircraft and state parameters |                                                                               |                |                  |                  |                  |                  |                |                |                  |                |                |                |                                 |                |                |                  |                                                                                  |
|                               | Aircraft, NSF/NCAR GV HIA                                                     | APER           |                  |                  |                  |                  |                |                |                  |                |                |                | Aircraft, NSF/NCAR<br>GV HIAPER |                |                |                  |                                                                                  |
|                               | Overall                                                                       | down           | up 😉             | up 🗐             | up 🕲             | up               | up 🕲           | up 😉           | up               | up 😉           | up             | up             | up                              | up             | up             | up               | Overall                                                                          |
|                               | ADS - Airborne Data<br>System                                                 | down           | up               | up               | up 🔞             | up 🔞             | up 🖲           | up 🔞           | up               | up             | up             | ир             | ир                              | ир             | ир             | ир               | ADS - Airborne<br>Data System                                                    |
|                               | Digital cameras                                                               | down           | up               | up ®             | up               | up               | up             | up             | up               | up             | up 🔞           | up             | up                              | up             | up             | up               | Digital cameras                                                                  |
|                               | Mission Coordinator<br>System                                                 | down           | up 🖯             | up               | up 🖲             | up               | up 🖲           | up 🔞           | up 🔞             | up             | up 📵           | ир             | ир                              | ир             | up             | up               | Mission<br>Coordinator System                                                    |
|                               | Radome gust probe                                                             | down           | up               | up               | up               | up               | up             | up             | up               | up 🔞           | up             | up             | up                              | up             | up             | up               | Radome gust probe                                                                |
|                               | Chemistry                                                                     |                |                  |                  |                  |                  |                |                |                  |                |                |                |                                 |                |                |                  |                                                                                  |
|                               | AMAX-DOAS                                                                     | down           | up               | up 🔞             | up               | up               | up             | up             | up               | down 🧐         | up 🔞           | provisional    | ир                              | down<br>⑤      | up             | up               | AMAX-DOAS                                                                        |
|                               | AWAS - Advanced Whole<br>Air Sampler                                          | down           | provisional      | up               | provisional<br>3 | provisional<br>3 | up             | up             | up               | up             | up             | ир             | ир                              | ир             | up             | up               | AWAS - Advanced<br>Whole Air Sampler                                             |
|                               | Bromine                                                                       | down           | up               | up               | up               | provisional<br>3 | up             | up             | up               | up             | up             | ир             | ир                              | ир             | up             | provisional<br>3 | Bromine                                                                          |
|                               | CO2/CH4 - Picarro<br>Instrument for Airborne<br>Measurement of CO2 and<br>CH4 | down           | down 9           | provisional      | down 🧐           | provisional<br>3 | provisional    | down 🧐         | up               | ир             | ир             | ир             | up                              | up             | up             | up               | CO2/CH4 - Picarro<br>Instrument for<br>Airborne<br>Measurement of<br>CO2 and CH4 |
|                               | COMR_AL - Aerolaser                                                           | down           | down 💿           | up               | down 💿           | provisional      | up 🖲           | up             | up               | up             | up             | ир             | up                              | ир             | up             | up               | COMR_AL -<br>Aerolaser                                                           |
|                               | Fast O3                                                                       | down           | up               | up               | up               | up               | up             | up             | up               | up             | up             | up             | up                              | up             | up             | up               | Fast O3                                                                          |
|                               | Formaldehyde                                                                  | down           | provisional<br>3 | down 😃           | provisional      | ир               | provisional    | up             | up               | up             | up             | down ©         | ир                              | up             | up             | ир               | Formaldehyde                                                                     |
|                               | GT-CIMS - Georgia Tech<br>Chemical Ionization Mass<br>Spectrometer            | down           | up               | up               | up               | up               | up             | up             | ир               | down 9         | ир             | ир             | ир                              | ир             | ир             | up               | GT-CIMS - Georgia<br>Tech Chemical<br>Ionization Mass<br>Spectrometer            |
|                               | NO-NO2/NO-NOy - 2-<br>channel<br>chemiluminescence<br>instrument              | down           | ир               | ир               | ир               | ир               | ир             | up             | up               | up             | up             | ир             | ир                              | ир             | ир             | up               | NO-NO2/NO-NOy -<br>2-channel<br>chemiluminescence<br>instrument                  |
|                               | TOGA - Trace Organic<br>Gas Analyzer                                          | down           | ир               | up               | up ®             | up               | ир             | up             | up               | up             | up             | ир             | ир                              | ир             | ир             | ир               | TOGA - Trace<br>Organic Gas<br>Analyzer                                          |
|                               | Dew point and humidity                                                        |                |                  |                  |                  |                  |                |                |                  |                |                |                |                                 |                |                |                  |                                                                                  |
|                               | DP - Dewpointers                                                              | down           | provisional<br>3 | provisional<br>3 | provisional      | provisional      | provisional    | up 🕲           | provisional<br>3 | provisional    | up 🕲           | ир             | ир                              | ир             | ир             | provisional      | DP - Dewpointers                                                                 |
|                               | PLWC - King LW probe                                                          | down           | up               | up               | up               | up               | ир             | up             | up               | up             | up             | ир             | ир                              | ир             | up             | ир               | PLWC - King LW<br>probe                                                          |
|                               | RICE - icing rate indicator                                                   | down           | up               | up               | up               | up               | ир             | up 😉           | up               | up             | up             | ир             | ир                              | up             | up             | ир               | RICE - icing rate indicator                                                      |
|                               | VCSEL - Vertical-Cavity<br>Surface-Emitting Laser                             | down           | up               | up 🔞             | up 🔞             | Fo               | r do           | ocu            | me               | nta            | itio           | n:             | р                               | ир             | up             | up               | VCSEL - Vertical-<br>Cavity Surface-<br>Emitting Laser                           |
| (                             | ptional comment                                                               |                |                  |                  |                  | Ins              | stru           | me             | ent              | Sta            | tus            |                |                                 |                |                |                  |                                                                                  |

### **DEEPWAVE** Resource Usage

#### **NSF/NCAR GV**

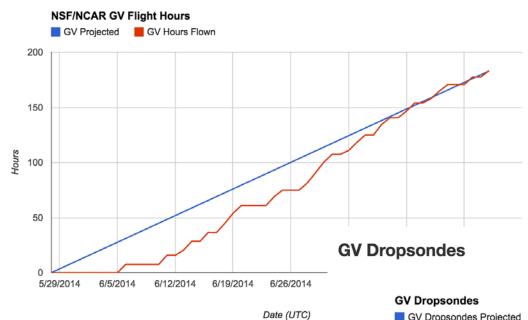

For documentation: Resource Tracking

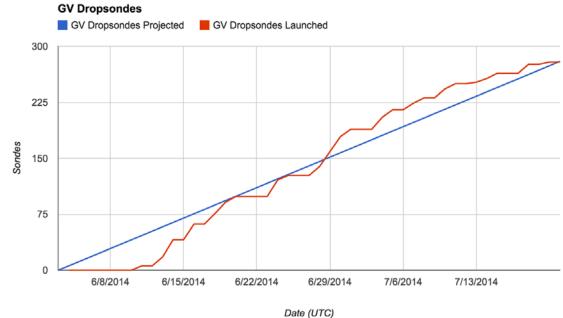

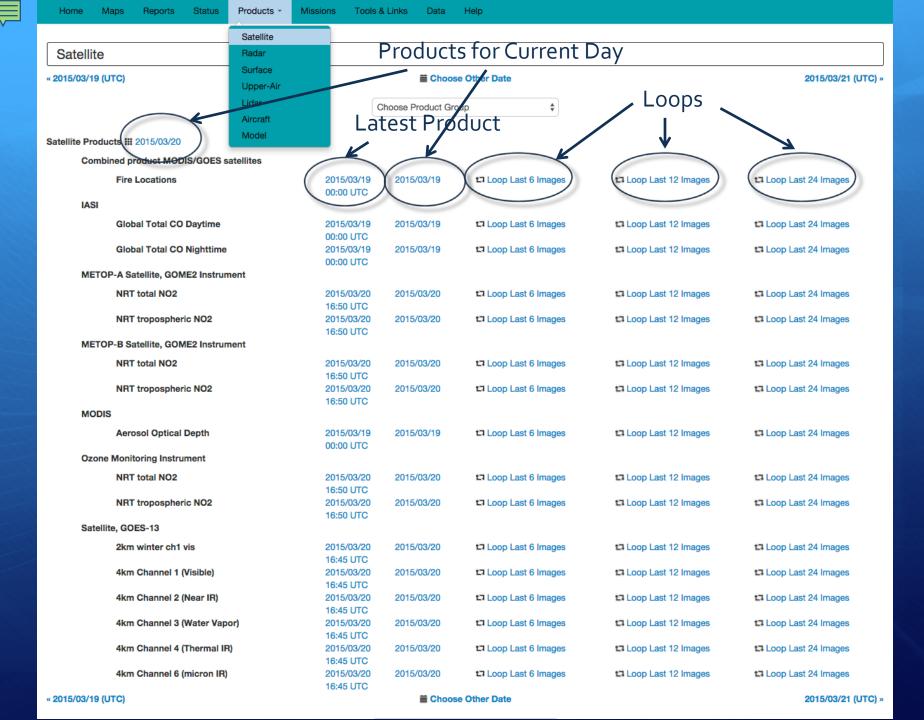

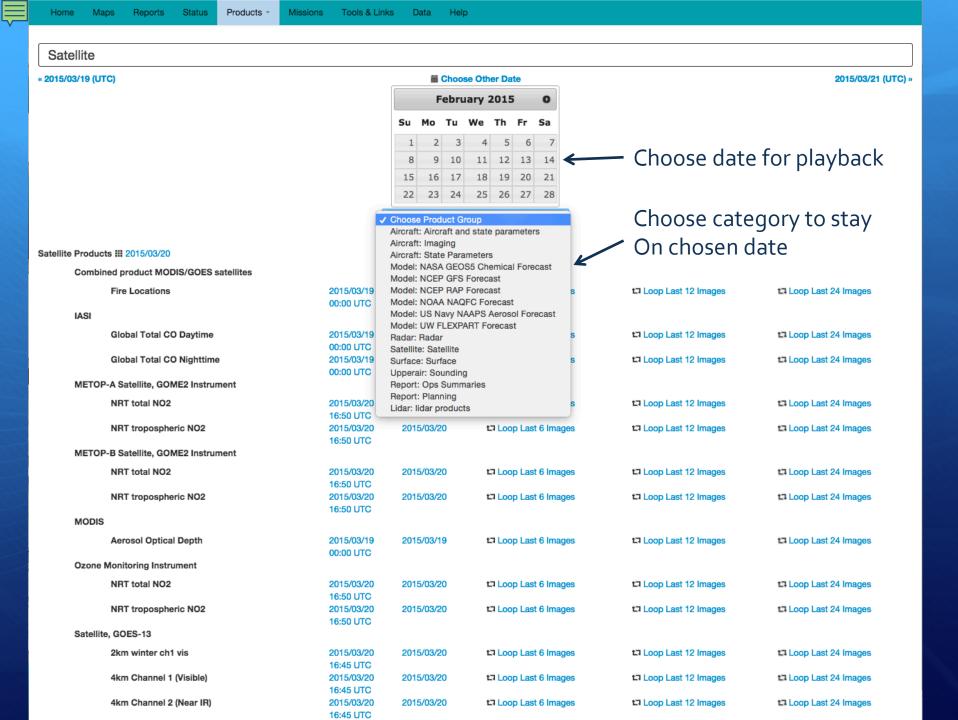

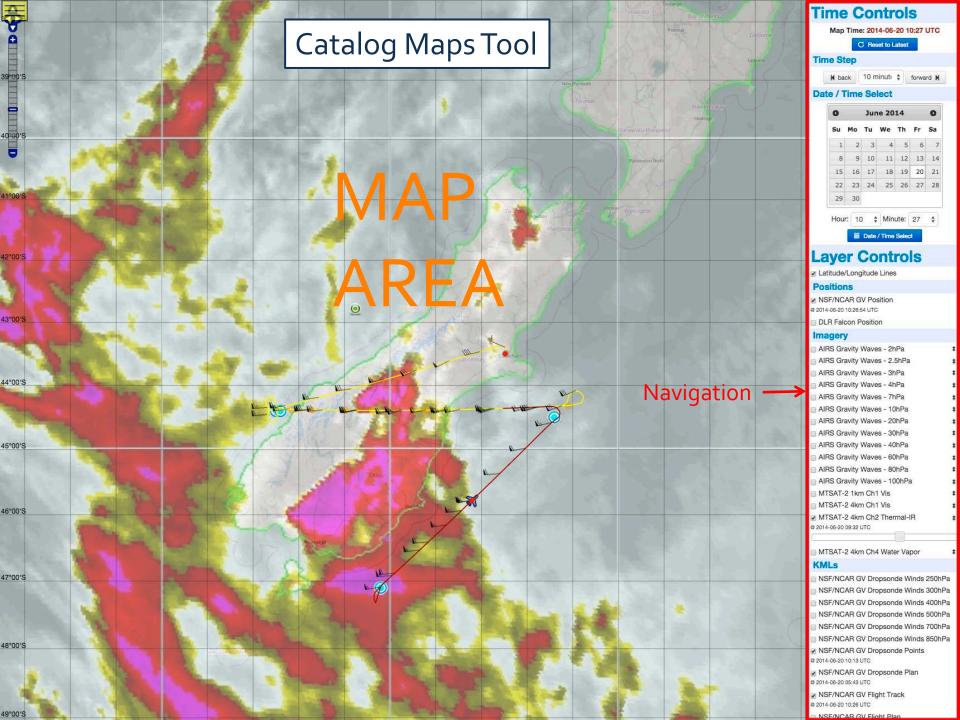

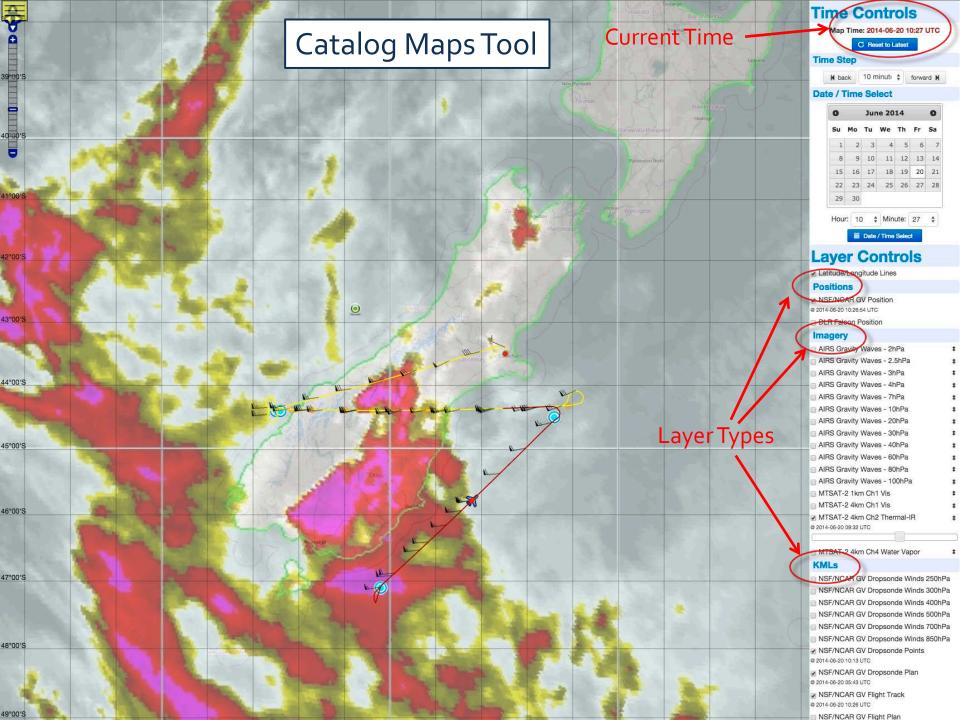

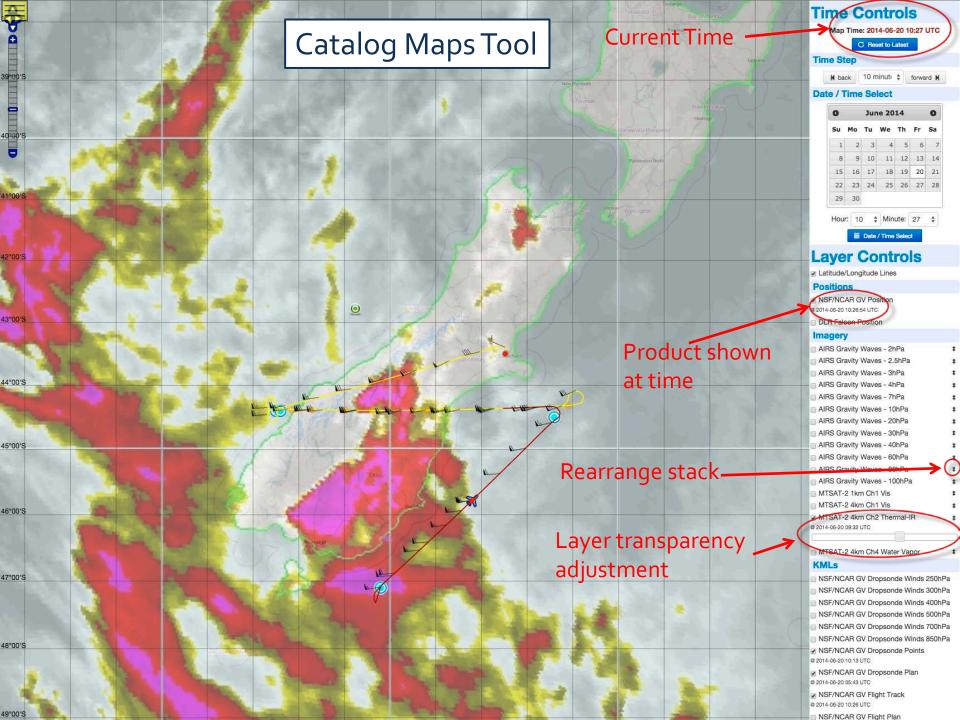

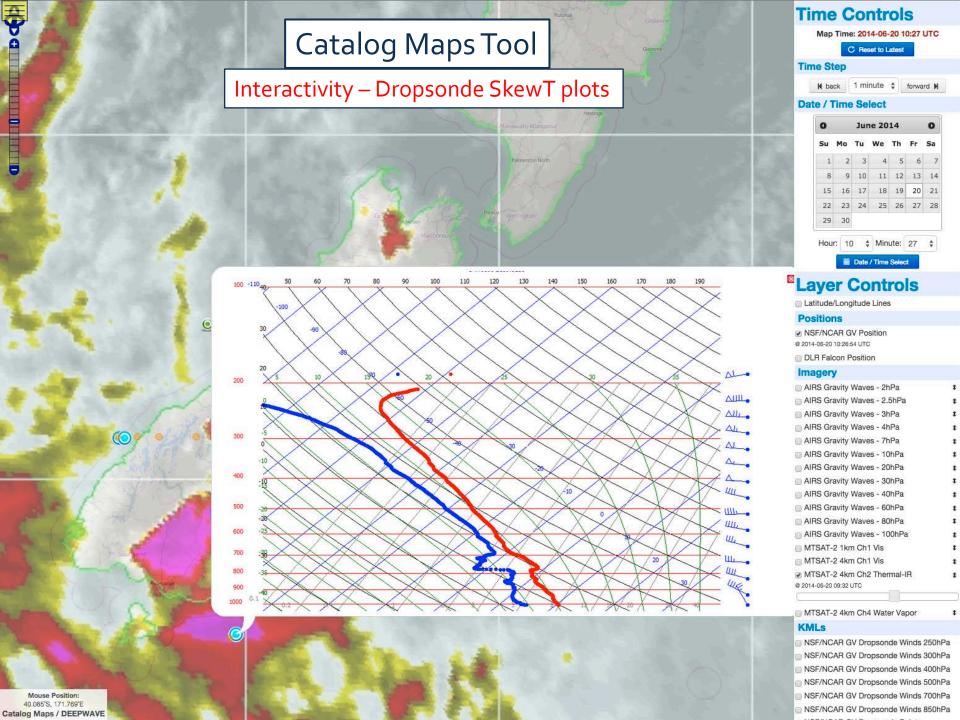

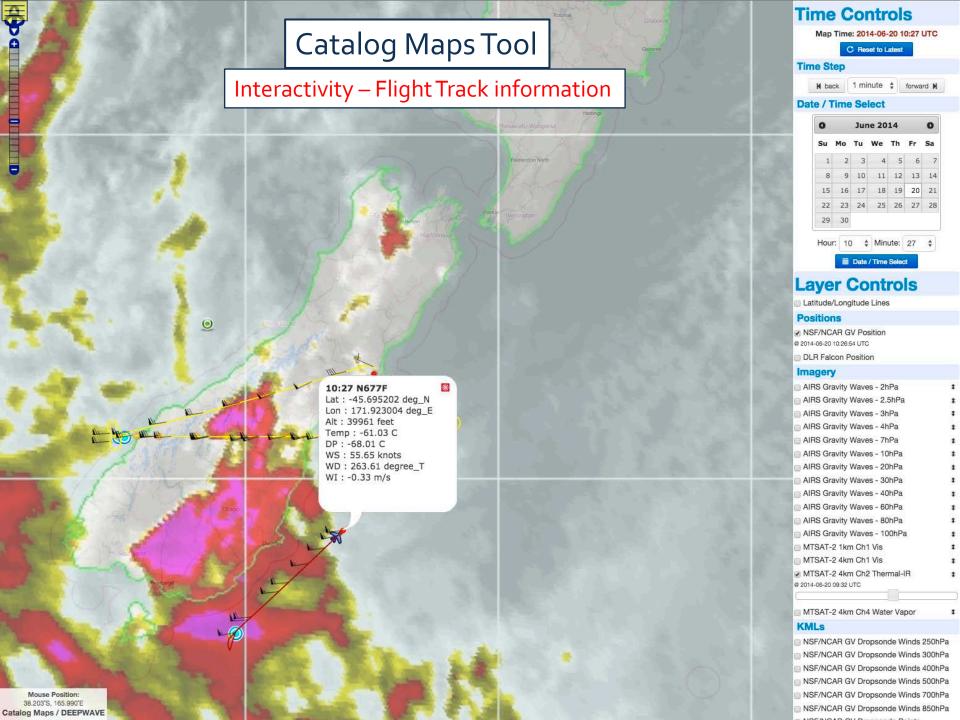

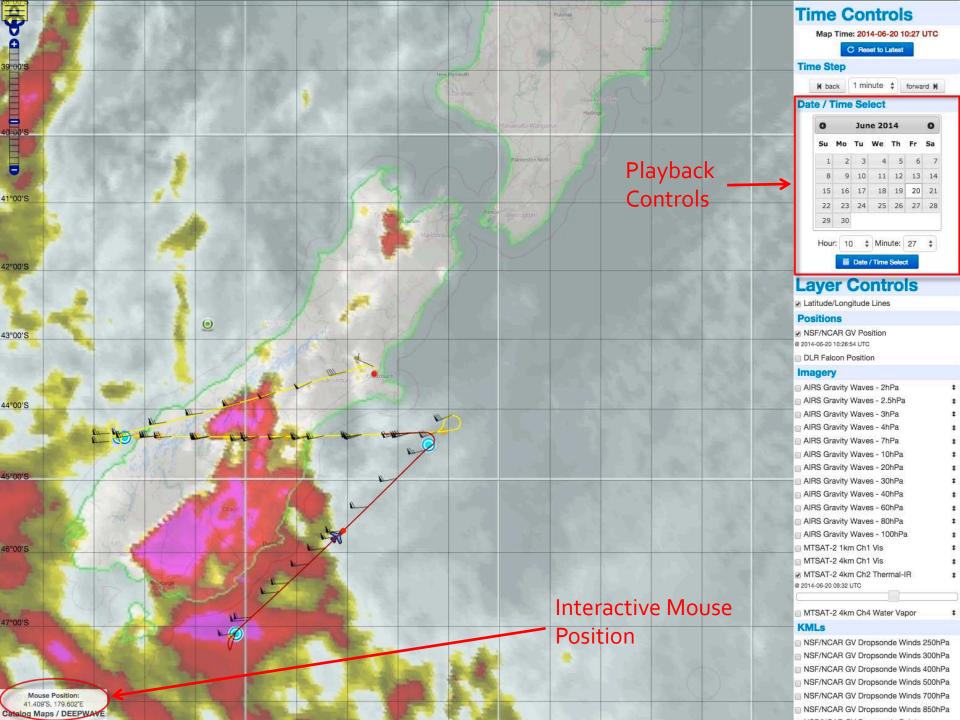

# Field Catalog – Other Features

Mission Table – to track project highlights, provide quick links to products, reports

IRC Chat for real-time comms – Mibbit web client + mobile clients

Data Sharing – passwd protected ftp site for preliminary data

Help Pages – How to use the various catalog features

Upload Guide – How to get products into the Field Catalog

Tools & Links – for reference info, project links, etc.

Footer info – Phone numbers, web conferencing info, etc.

# Field Catalog - Next Steps

With input from project participants, develop a prioritized list of operational and model products needed in the field.

- 1. What is needed for real-time decision making/situational awareness?
- 2. What are the important products/data that need to be captured to document the conditions in which you sampled?

# Field Catalog - Next Steps (cont.)

Develop a list of research products that are expected to be uploaded from the field.

- 1. What products/preliminary datasets can you send to the catalog?
  - 2. What are the formats of these data?

Do you have any special requirements for real-time data support during the campaign?

# Field Catalog - Support

The Field Catalog will be on-line by mid-June to give you time to become familiar with it at the beginning of the campaign.

John Allison will be on-site in Seattle for the first three weeks of the campaign.

John will do a tutorial on how to use the Field Catalog in Seattle once the campaign begins. He and I will also be available in June to answer questions as the Field Catalog comes on-line and you start to think about uploading your products to it.

# for more information, contact: Greg Stossmeister gstoss@ucar.edu

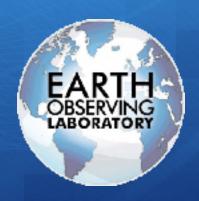

catalog.eol.ucar.edu/cset